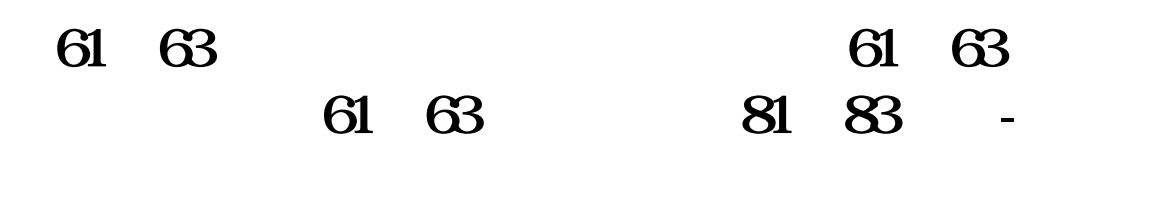

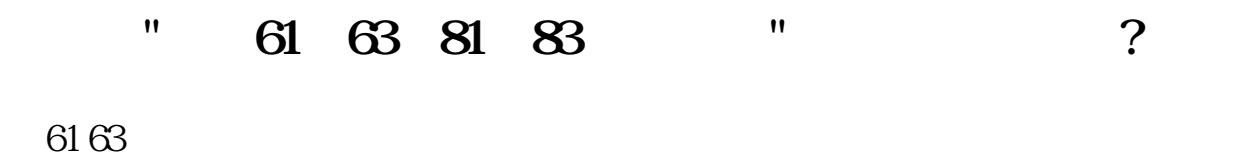

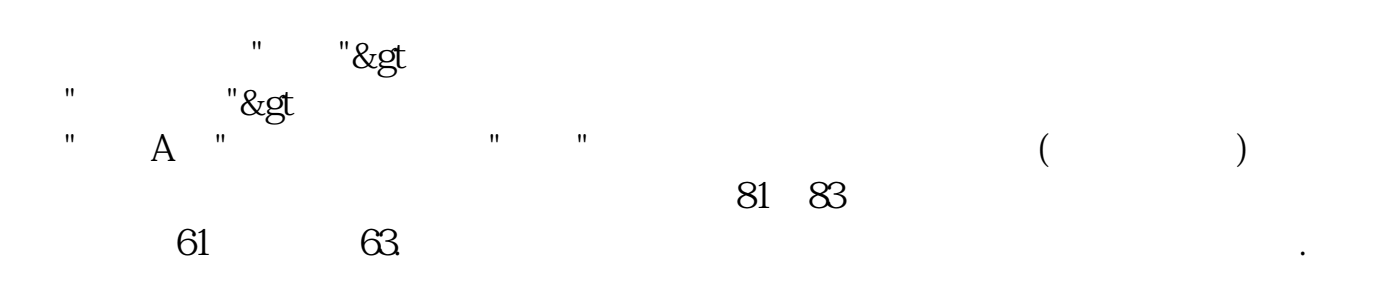

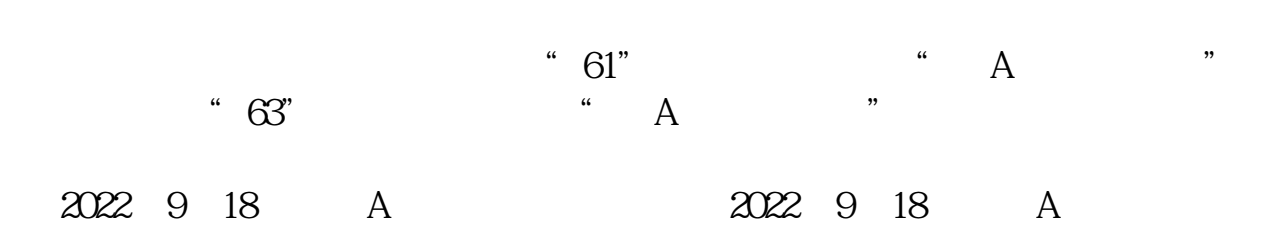

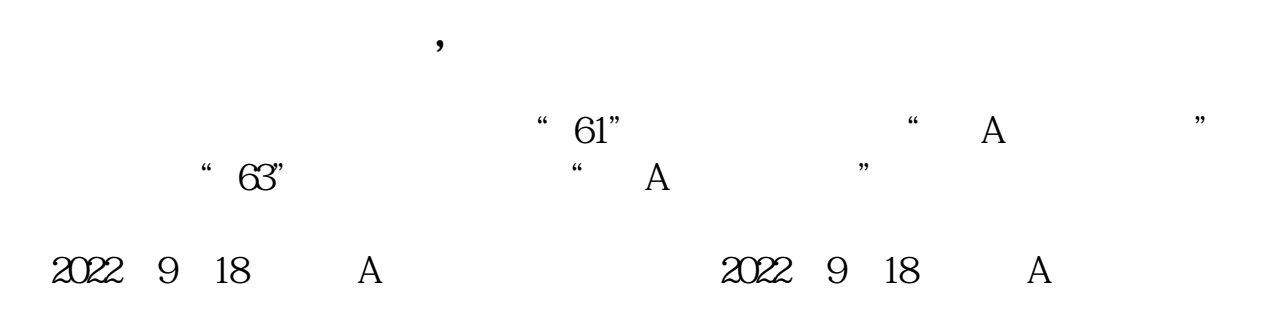

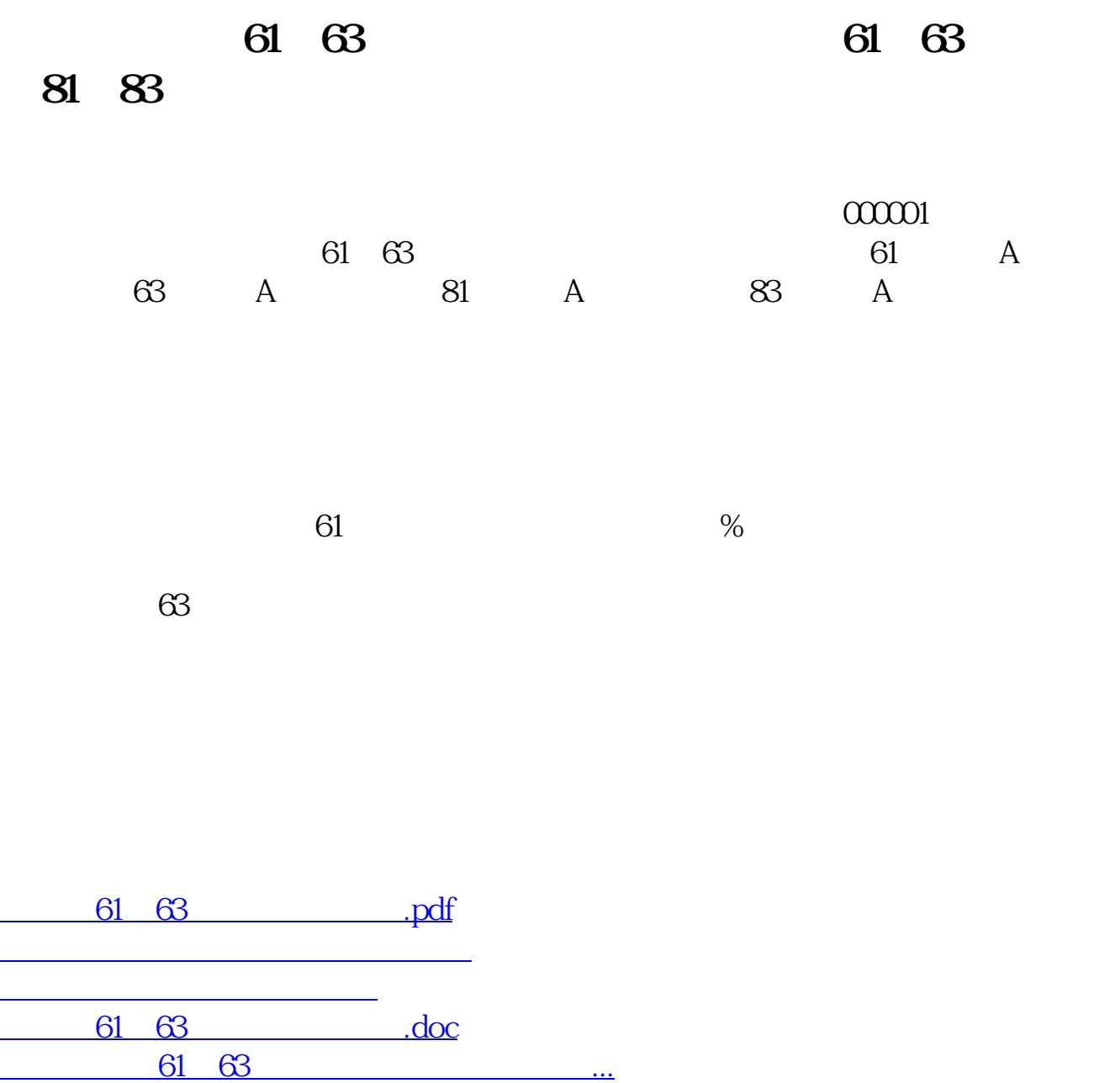

<https://www.gupiaozhishiba.com/subject/9980270.html>